## AMS256 Homework 1

- 1. Observe that  $z_i = y_i/x_i = \beta_1 + \beta_0/x_i + \epsilon_i/x_i \Rightarrow$  This model is still linear in  $\beta$ .
- 2. (a) Note that three columns are linearly independent. Or the three rows are linearly independent. So  $r(X) = 3$ 
	- (b)  $dim(C(X)) = r(X) = 3.$

A basis that we can easily come up with (you may find a different set of vectors for the

.

basis) is a set of the following three vectors,  $u_1 =$  $\sqrt{ }$  $\begin{array}{c} \begin{array}{c} \begin{array}{c} \begin{array}{c} \end{array} \end{array} \end{array} \end{array}$ 1 1 1 1 1 1  $\begin{array}{c} \n\downarrow \\
\downarrow \\
\downarrow\n\end{array}$ or  $u_2 =$  $\sqrt{ }$  $\begin{array}{c} \begin{array}{c} \begin{array}{c} \begin{array}{c} \end{array} \\ \begin{array}{c} \end{array} \end{array} \end{array} \end{array}$ −1 0 0 1 0 1  $\begin{array}{c} \n\downarrow \\
\downarrow \\
\downarrow\n\end{array}$ or  $u_3 =$  $\sqrt{ }$  $\begin{array}{c} \begin{array}{c} \begin{array}{c} \begin{array}{c} \end{array} \end{array} \end{array} \end{array}$ 1 0 0 1  $\overline{0}$ 1  $\begin{array}{c} \n\downarrow \\
\downarrow \\
\downarrow\n\end{array}$ 

(c) 
$$
dim(\mathcal{N}(X)) = 4 - dim(C(X)) = 4 - 3 = 1
$$
. We need to find a vector **v** such that  
\n
$$
\boldsymbol{X} \boldsymbol{v} = \mathbf{0}. \text{ A basis is } \boldsymbol{v}_1 = \begin{bmatrix} 0 \\ 1 \\ 0 \\ -1 \end{bmatrix}. \text{ We can check that } \boldsymbol{v}_1 \perp \boldsymbol{u}_j, j = 1, 2, 3.
$$

(d)  $\mathbf{X}^T \mathbf{X} =$  $\sqrt{ }$  5 1 3 1 1 3 1 3 3 1 3 1 1 3 1 3 1  $\begin{matrix} \phantom{-} \end{matrix}$ . Recognize that the submatrix of the upper  $3 \times 3$  is nonsingular

matrix and find a g-inverse matrix, 
$$
(\mathbf{X}^T \mathbf{X})^- = \begin{bmatrix} 1/2 & 0 & -1/2 & 0 \\ 0 & 3/8 & -1/8 & 0 \\ -1/2 & -1/8 & 7/8 & 0 \\ 0 & 0 & 0 & 0 \end{bmatrix}
$$

(e)

$$
P = X(X^T X)^{-} X^T = \begin{bmatrix} 1 & 0 & 0 & 0 & 0 \\ 0 & 1/2 & 1/2 & 0 & 0 \\ 0 & 1/2 & 1/2 & 0 & 0 \\ 0 & 0 & 0 & 1/2 & 1/2 \\ 0 & 0 & 0 & 1/2 & 1/2 \end{bmatrix}
$$

If  $y \in C(P) = C(X)$ ,  $Py = y$ . So  $[3, 1, 1, 2, 2]^T$  and  $[1, 0, 0, 2, 2]^T$  can be  $Py$ .

(f) Recall that  $(X^T X)^{-} X^T$  is a g-inverse of X. We use this to construct all the solutions,  $\tilde{x} = Gc + (I - GA)z$  for  $Ax = c$  from lecture. Thus, for some  $z \in \mathbb{R}^p$ 

$$
\tilde{\boldsymbol{x}} = (\boldsymbol{X}^T\boldsymbol{X})^- \boldsymbol{X}^T\boldsymbol{y} + (I - (\boldsymbol{X}^T\boldsymbol{X})^-(\boldsymbol{X}^T\boldsymbol{X}))\boldsymbol{z}
$$

By varying  $z$ , we can obtain all possible solutions of  $\beta$ .

3.

$$
y_i = \beta_0 + \beta_1 x_i + \epsilon_i
$$
  
=  $\beta_0 + \beta_1 (s + ti) + \epsilon_i$   
=  $\beta_0 + \beta_1 s + \beta_1 ti + \epsilon_i$   
=  $\gamma_0 + \gamma_1 i + \epsilon_i$ 

where  $\gamma_0 = \beta_0 + \beta_1 s$  and  $\gamma_1 = \beta_1 t$ . Thus, they are an equivalent parameterization.

4. • LSE

Let  $\hat{\theta} = argmin_{\theta} Q(\theta) = argmin_{\theta} ||\mathbf{Y} - \mathbf{X}\beta||$  where  $\mathbf{X} = [x_1^2, \dots, x_n^2]^T$  and  $\beta = \theta$ . From lecture, for full rank  $\boldsymbol{X}$  we know

$$
\hat{\beta} = \hat{\theta} = (\mathbf{X}^T \mathbf{X})^{-1} \mathbf{X}^T \mathbf{y} = \frac{\sum_i x_i^2 y_i}{x_i^4}.
$$

 $\bullet\,$  MLE

$$
\frac{\partial \log f(\mathbf{y}|\theta)}{\partial \theta} = \frac{\partial \{-\frac{n}{2}\log(2\pi\sigma^2) - \frac{\sum_i (y_i - \theta x_i)^2}{2\sigma^2}\}}{\partial \theta} = 0 \quad \Rightarrow \quad \hat{\theta} = \frac{\sum_{i=1}^n x_i^2 y_i}{\sum_{i=1}^4 x_i^4}
$$

5. Plugging in  $x^*$  and  $y^*$  for x and y, respectively, we obtain

$$
\hat{\beta_1}^{\star} = \frac{S_{xy}^{\star}}{S_{xx}^{\star}} = \frac{\sum (x_i^{\star} - \bar{x}^{\star})(y_i^{\star} - \bar{y}^{\star})}{\sum (x_i^{\star} - \bar{x}^{\star})^2} = \frac{\sum ((c + dx_i) - (c + d\bar{x}))((a + by_i) - (a + b\bar{y}))}{\sum ((c + dx_i) - (c + d\bar{x}))^2}
$$
\n
$$
= \frac{b \sum (x_i - \bar{x})(y_i - \bar{y})}{d \sum (x_i - \bar{x})^2} = \frac{b\hat{\beta_1}}{d},
$$
\n
$$
\hat{\beta_0}^{\star} = \bar{y}^{\star} - \hat{\beta_1}^{\star} \bar{x}^{\star} = (a + b\bar{y}) - \frac{b\hat{\beta_1}}{d}(c + d\bar{x}) = a - \frac{bc\hat{\beta_1}}{d} + b\hat{\beta_0}.
$$

6. From lecture,  $\hat{\boldsymbol{\beta}} = (\boldsymbol{X}^T \boldsymbol{X})^{-1} \boldsymbol{X}^T \boldsymbol{y}$ .

$$
\mathbf{X}^T \mathbf{X} = \begin{bmatrix} 8 & 272 \\ 272 & 9318 \end{bmatrix} \Rightarrow \qquad (\mathbf{X}^T \mathbf{X})^{-1} = \begin{bmatrix} 16.639 & -0.486 \\ -0.486 & 0.014 \end{bmatrix}
$$

$$
\boldsymbol{X}^T\boldsymbol{Y} \hspace{0.2cm} = \hspace{0.2cm} \begin{bmatrix} 71 & 63 & 68 & 70 & 71 & 63 & 68 & 70 \\ 2457 & 2010 & 2176 & 2176 & 2205 & 2412 & 2448 & 1920 \end{bmatrix}^T\hspace{2cm}
$$

$$
\Rightarrow \hat{\boldsymbol{\beta}} = \begin{bmatrix} 35.174 \\ 0.929 \end{bmatrix}
$$

ANOVA Table:

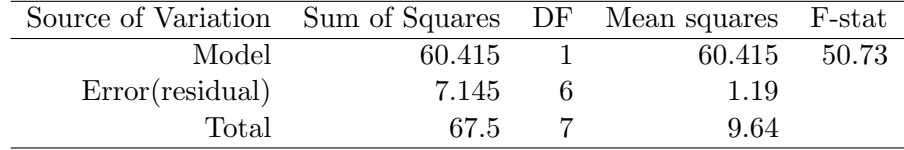

$$
\sum_{i=1}^{n} (\hat{y}_i - \bar{y})^2 = \sum_{i=1}^{n} (\hat{\beta}_0 + \hat{\beta}_1 x_i - \hat{\beta}_0 - \hat{\beta}_1 \bar{x})^2 = \hat{\beta}_1^2 \sum_{i=1}^{n} (x_i - \bar{x})^2
$$

$$
= \left(\frac{S_{xy}}{S_{xx}}\right)^2 \sum_{i=1}^{n} (x_i - \bar{x})^2 = \frac{S_{xy}^2}{S_{xx}} = \mathbf{y}^T (\mathbf{P}_x - \mathbf{P}_1) \mathbf{y},
$$

where  $P_x$  and  $P_1$  are the orthogonal projection operators onto  $C(X)$  and  $C(1)$ , respectively. That is,  $P_x$ : projection matrix for the model for an intercept and a slope and  $P_1$ : projection matrix under the model with an intercept. From lecture,

$$
R^{2} = 1 - \frac{||\mathbf{y}^{T}(\mathbf{P}_{x} - \mathbf{P}_{1})\mathbf{y}||^{2}}{||\mathbf{y}^{T}(I - \mathbf{P}_{1})\mathbf{y}||^{2}} = 1 - \frac{\sum_{i}(\hat{y}_{i} - \bar{y})^{2}}{\sum_{i}(y_{i} - \bar{y})^{2}} = 1 - \frac{SSE}{SST} = 1 - \frac{7.145}{67.5} = 0.894
$$

7. (a)

model1=lm(MPG˜HP, dat ) p lot ( dat\$HP, dat\$MPG)  $abline ( model1)$ summary(model1)

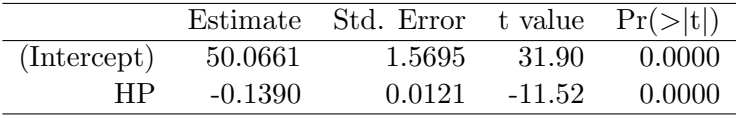

Residual standard error: 6.174 on 80 degrees of freedom Multiple R-squared: 0.6239, Adjusted R-squared: 0.6192 F-statistic: 132.7 on 1 and 80 DF, p-value: < 2.2e-16

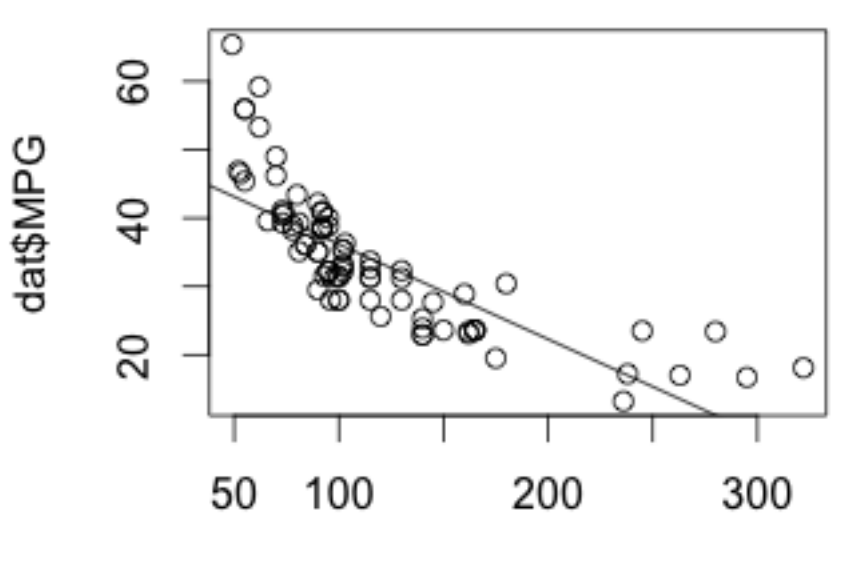

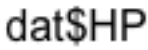

(b) model2= $\text{Im}(\log(\text{MPG})^{\sim}HP, \text{dat})$ p lot ( dat\$HP, log ( dat\$MPG) )  $abline ( model2)$ summary(model2)

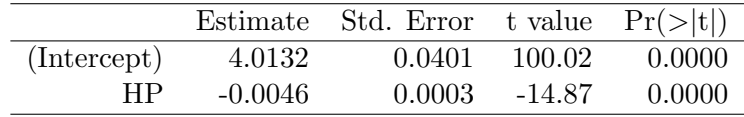

Residual standard error: 0.1578 on 80 degrees of freedom Multiple R-squared: 0.7344, Adjusted R-squared: 0.7311 F-statistic: 221.2 on 1 and 80 DF, p-value: < 2.2e-16

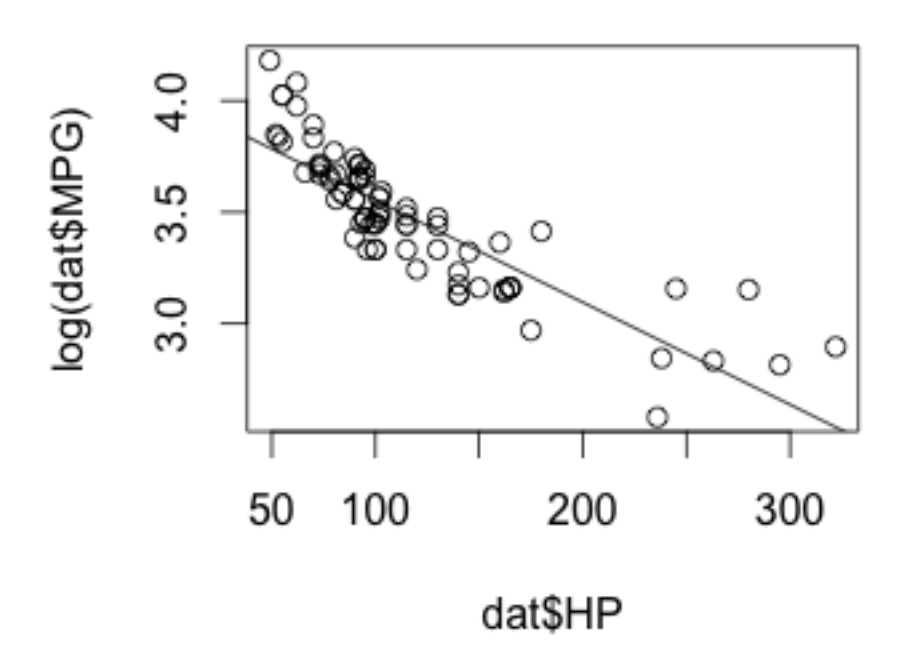

The scatterplots shows that the linear model fits better for  $\log(MPG)$ . Also, from the R output, Model2 has a higher Adjusted R-squared compared to Model1, which indicates that Model2 has better explains the variability in the data better than Model1. Model2 also have a lower residual standard error compared to Model1.

(c) model3=lm(MPG˜HP+VOL+SP+WT, dat ) summary(model3)

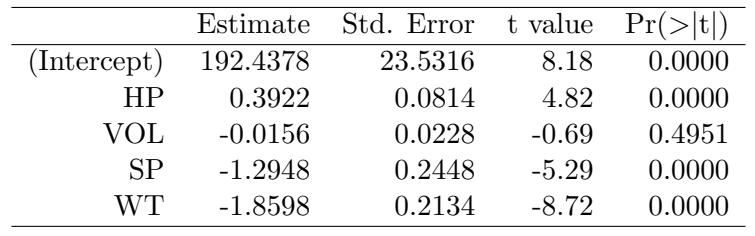

Residual standard error: 3.653 on 77 degrees of freedom Multiple R-squared: 0.8733, Adjusted R-squared: 0.8667 F-statistic: 132.7 on 4 and 77 DF, p-value:  $<$  2.2e-16  $\,$ 

8.

$$
\mathbf{E}(y_0) = \mathbf{E}(\hat{\beta}_0 + \hat{\beta}_1 x_0 + \epsilon_0)
$$
  
=  $\beta_0 + \beta_1 x_0$ 

$$
\begin{aligned}\n\text{Var}(y_0) &= \text{Var}(\hat{\beta}_0 + \hat{\beta}_1 x_0 + \epsilon_0) \\
&= \text{Var}(\hat{\beta}_0 + \hat{\beta}_1 x_0) + \text{Var}(\epsilon_0) \\
&= \text{Var}(\hat{\beta}_0 + \hat{\beta}_1 x_0) + \sigma^2 \\
&= \begin{bmatrix} 1 & x_0 \end{bmatrix} \begin{bmatrix} \frac{\sigma^2}{n S_{xx}} \sum x_i^2 & -\frac{\sigma^2 \bar{x}}{n S_{xx}} \\ -\frac{\sigma^2 \bar{x}}{n S_{xx}} & \frac{\sigma^2}{n S_{xx}} \end{bmatrix} \begin{bmatrix} 1 \\ x_0 \end{bmatrix} + \sigma^2 \\
&= \frac{\sigma^2}{n S_{xx}} (\sum x_i^2 - 2\bar{x}x_0 + x_0^2) + \sigma^2\n\end{aligned}
$$